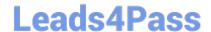

# C2090-635<sup>Q&As</sup>

IBM Cognos 10 BI OLAP Developer

# Pass IBM C2090-635 Exam with 100% Guarantee

Free Download Real Questions & Answers PDF and VCE file from:

https://www.leads4pass.com/c2090-635.html

100% Passing Guarantee 100% Money Back Assurance

Following Questions and Answers are all new published by IBM Official Exam Center

- Instant Download After Purchase
- 100% Money Back Guarantee
- 365 Days Free Update
- 800,000+ Satisfied Customers

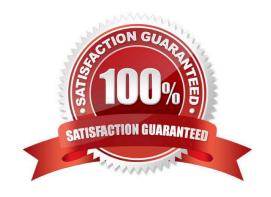

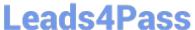

## **QUESTION 1**

| What does the de | veloper specif | y when creating | a test build that uses | a subset of the source data? |
|------------------|----------------|-----------------|------------------------|------------------------------|
|                  |                |                 |                        |                              |

- A. The number of categories.
- B. The dimensions to include in the cube.
- C. The number of records.
- D. The measures to include in the cube.

Correct Answer: C

#### **QUESTION 2**

What improves performance in the reporting application by combining records with identical non-measure values?

- A. Consolidation
- B. Partitioning
- C. PC Optimizer
- D. Crosstab caching

Correct Answer: A

# **QUESTION 3**

How can a developer best address values that are being rounded excessively?

- A. Adjust the number of decimal places.
- B. Create a calculated measure.
- C. Modify the rollup operations.
- D. Assign scale and precision settings.

Correct Answer: D

## **QUESTION 4**

The model contains a measure named Quantity, and the OLAP reports need to show the Minimum monthly quantity sold to each store. How would a developer get the correct result?

A. Use a Regular rollup function.

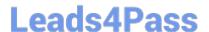

# https://www.leads4pass.com/c2090-635.html

2024 Latest leads4pass C2090-635 PDF and VCE dumps Download

- B. Use a Time state rollup function.
- C. Use an External rollup function.
- D. Use a Non-regular rollup function.

Correct Answer: A

## **QUESTION 5**

Where are the log files accessed to troubleshoot issues?

- A. In the Content store.
- B. In the Binfolder in the installation directory.
- C. In the path set in Transformer preferences.
- D. In the Temp directory.

Correct Answer: C

Latest C2090-635 Dumps

C2090-635 PDF Dumps

C2090-635 VCE Dumps